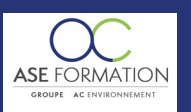

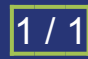

# APPRENDRE SKETCHUP 2016 LES NOUVEAUTÉS en FOAD

TARIF PUBLIC : 21,00 € COUT HORAIRE : 42,00 € DUREE : 0 heure et 30 minutes

# **OBJECTIF PEDAGOGIQUE**

Connaitre les diverses améliorations de Sketchup 2016, désormais disponiblesous Windows10 et MacOS X; S'ouvrir au travail collaboratif grâce à; Trimble Connect, et comment lelogiciel de mise en page Layout en est positivement impacté; Apprendre à utiliser le nouvel outil de génération de rapports puisqu'il permet désormais d'extraire des données au format décimal / centimètre

## **CONTENU DU PROGRAMME**

LES NOUVEAUTÉS : Présentation de Trimble connect, Systèmes d'exploitation compatibles, Recharger un composant depuis 3D Warehouse, Gestion des extensions, Nouveautés liées à Layout, Génération de rapports, Amélioration des inférences, Présentation de l'interface utilisateur; Livret Pédagogique et document à télécharger, Quizz et Évaluation à chaud.

#### **NATURE DE L'ACTION**

Action de formation permettant de favoriser le développement des compétences des travailleurs

# **NOMBRE DE PARTICIPANTS**

Illimité

## **PUBLIC VISE**

L'ensemble des professionnels de l'architecture : maîtres d'œuvre et maîtres d'ouvrage publics et privés, architectes, ingénieurs BET, urbanistes, programmistes, collectivités, promoteurs, SEM, entreprises du bâtiment, cadres, chefs d'entreprise et managers d'entreprises de travaux publics…

# **PRE-REQUIS**

Aucun prérequis

#### **MODALITES D EVALUATION**

Questions à choix multiples (QCM)

Quizz

Documents/Livrets pédagogiques à télécharger

**Moyens de contrôle de l'assiduité** : Attestation(s) d'assiduité; Attestation(s) de présence FOAD et Relevé(s) de connexion

#### **MOYENS PEDAGOGIQUES**

Vidéos à distance, Tutorat et exposés en vidéo par des professionnels de leur domaine d'activité, Supports en ligne ou hors-ligne, Formateur présent à distance, Matériel utilisé : ordinateur et/ou portable avec une connexion internet

#### **MODALITES PEDAGOGIQUES**

Formation Ouverte à Distance (E.learning)

Le stagiaire dispose d'un accès libre et total (7J/7 et 24H/24) à notre plateforme avec son identifiant et son mot de passe personnel : https://asformation.riseup.ai/Account/login

L'apprenant suit le programme de formation à son rythme.

La totalité de la formation est à distance

Les délais d'assistance/aide (technique et pédagogique) sont dispensés durant le temps de la formation

Les délais d'accès à la formation sont de 48 heures maximum

# **LIEUX**

En mobilité grâce à une connexion Internet

### **HEURES**

Dans le contexte de la formation à distance, les horaires sont variables aux heures que le stagiaire se fixe.

# **ANIMATEUR NOM ET QUALITE DES FORMATEURS**

Formateurs salariés ASE FORMATION et/ou formateurs partenaires.

#### **FORMALISATION**

Attestation individuelle de fin de formation

#### **ACCESSIBILITE HANDICAPES**

Présentiel : ADAP déposé et validé, Registre d'accessibilité consultable FOAD : Les formations Ouvertes à Distance peuvent être suivi par un public disposant d'un handicap physique (hors handicap visuel ou auditif) à l'aide d'un terminal type ordinateur fixe / portable ou une tablette tactile. Un système audio type enceintes est nécessaire pour suivre la formation. Plus Plus d'infos sur <https://www.service-public.fr/particuliers/vosdroits> ou sur [www.agefiph.fr](../../../C:/Users/romain.finiels/AppData/Local/Temp/www.agefiph.fr)

# **SATISFACTION**

Taux de satisfaction :

 $\frac{0}{6}$ 

Taux de réponse : 0% (0 participants ont répondu / 0 n'ont pas répondu)

ASE FORMATION (GROUPE AC ENVIRONNEMENT) - SAS ASE 30 AU CAPITAL DE 50 000.00 € - SIEGE SOCIAL : 5 AVENUE DE LA DAME 30132 CAISSARGUES

R.C.S. NIMES 44781273600026 - CODE APE 7112 B - Déclaration d'activité91300304330 (LANGUEDOC ROUSSILLON)

Dernière modification le08/12/2023 parFINIELS Emilie